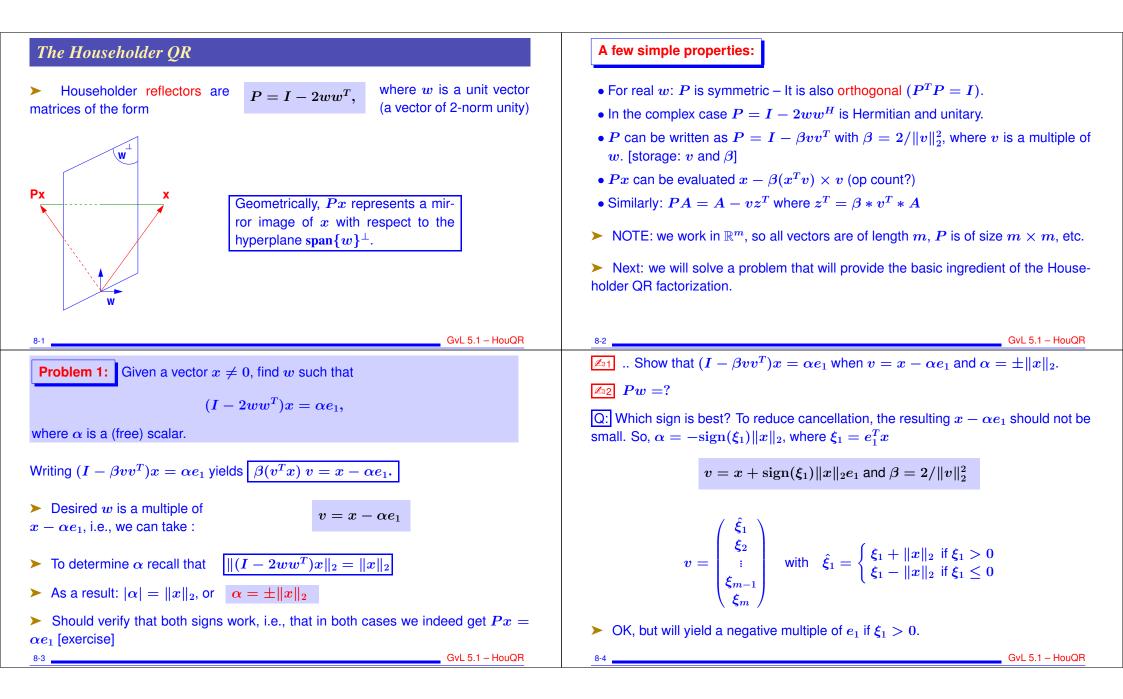

### Alternative:

- ► Define  $\sigma = \sum_{i=2}^{m} \xi_i^2$ .
- > Always set  $\hat{\xi}_1 = \xi_1 \|x\|_2$ . Update OK when  $\xi_1 \leq 0$
- > When  $\xi_1 > 0$  compute  $\hat{x}_1$  as

$$\hat{\xi_1} = \xi_1 - \|x\|_2 = rac{\xi_1^2 - \|x\|_2^2}{\xi_1 + \|x\|_2} = rac{-\sigma}{\xi_1 + \|x\|_2}$$

So: 
$$\hat{\xi}_1 = \begin{cases} rac{-\sigma}{\xi_1 + \|x\|_2} & ext{if } \xi_1 > 0 \\ \xi_1 - \|x\|_2 & ext{if } \xi_1 \le 0 \end{cases}$$

> It is customary to compute a vector v such that  $v_1 = 1$ . So v is scaled by its first component.

# **Problem 2: Generalization.**

Want to transform x into y = Px where first k components of x and y are the same and  $y_j = 0$  for j > k + 1. In other words:

P =

 $egin{array}{c|c} I & 0 \ \hline 0 & I - 2 \hat{w} \hat{w}^T \end{array}$ 

**Problem 2:** Given 
$$x = \begin{pmatrix} x_1 \\ x_2 \end{pmatrix}$$
,  $x_1 \in \mathbb{R}^k$ ,  $x_2 \in \mathbb{R}^{m-k}$ , find: Householder transform  $P = I - 2ww^T$  such that:  
 $Px = \begin{pmatrix} x_1 \\ \alpha e_1 \end{pmatrix}$  where  $e_1 \in \mathbb{R}^{m-k}$ .

► Solution 
$$w = egin{pmatrix} 0 \ \hat{w} \end{pmatrix}$$
, where  $\hat{w}$  is s.t.  $(I - 2\hat{w}\hat{w}^T)x_2 = lpha e_1$ 

► This is because:

8-7

#### Matlab function:

```
function [v, bet] = house (x)
%% computes the householder vector for x
m = length(x);
v = [1; x(2:m)];
sigma = v(2:m)' * v(2:m);
if (sigma == 0)
   bet = 0;
else
   xnrm = sqrt(x(1)^2 + sigma);
   if (x(1) <= 0)
     v(1) = x(1) - xnrm;
   else
      v(1) = -sigma / (x(1) + xnrm);
   end
   bet = 2 / (1 + sigma / v(1)^2);
   v = v/v(1);
end
```

8-6

GvL 5.1 - HouQR

GvL 5.1 – HouQR

GvL 5.1 – HouQR

#### Overall Procedure:

Given an  $m \times n$  matrix X, find  $w_1, w_2, \ldots, w_n$  such that

$$(I - 2w_n w_n^T) \cdots (I - 2w_2 w_2^T) (I - 2w_1 w_1^T) X = R$$

where  $r_{ij} = 0$  for i > j

8-8

- First step is easy : select  $w_1$  so that the first column of X becomes  $\alpha e_1$
- > Second step: select  $w_2$  so that  $x_2$  has zeros below 2nd component.
- ▶ etc.. After k 1 steps:  $X_k \equiv P_{k-1} \dots P_1 X$  has the following shape:

GvL 5.1 – HouQR

|         | $(x_{11}$ | $egin{array}{c} x_{13} \ x_{23} \ x_{33} \end{array}$ | · · · ·<br>· · · | ····<br>····  | •••• | $egin{array}{c} x_{1n} \ x_{2n} \ x_{3n} \end{array}$ |
|---------|-----------|-------------------------------------------------------|------------------|---------------|------|-------------------------------------------------------|
| $X_k =$ |           |                                                       | · · · ·          | $x_{kk}$      | •••• | 1                                                     |
|         |           |                                                       |                  | $x_{k+1,k}$ : |      | $x_{k+1,n} \ dots$                                    |
|         |           |                                                       |                  | $x_{m,k}$     | •••  | $x_{m,n}$ )                                           |

> To do: transform this matrix into one which is upper triangular up to the k-th column...

> ... while leaving the previous columns untouched.

To leave the first k - 1 columns unchanged w must have zeros in positions 1 through k - 1.

$$P_k = I - 2 w_k w_k^T, \hspace{1em} w_k = rac{v}{\|v\|_2},$$

where the vector v can be expressed as a Householder vector for a shorter vector using the matlab function house,

$$v = egin{pmatrix} 0 \ house(X(k:m,k)) \end{pmatrix}$$

> The result is that work is done on the (k:m,k:n) submatrix.

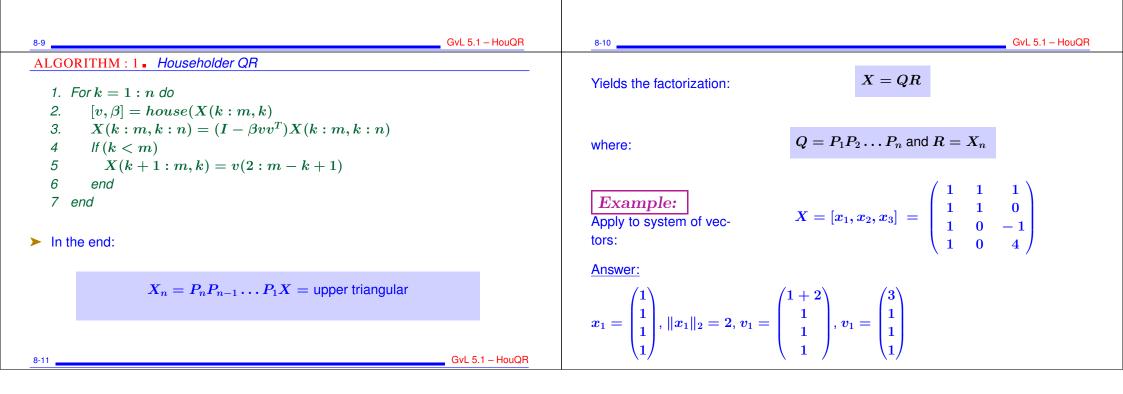

$$P_{1} = I - \frac{2}{\pi(n)} v_{1} v_{1}^{2} = \frac{1}{2} \begin{pmatrix} -3 - 3 - 3 - 3 \\ -3 - 1 - 1 \\ -3 - 1 - 1 \\ -2/3 \\ -2/3 \\ \end{pmatrix}$$
Next stage:
$$P_{1}X = \begin{pmatrix} -2 & -1 & -2 \\ -1 & -1 \\ 0 & 0 & -3 \\ 0 & 0 & 2 \\ \end{pmatrix}$$
Last stage:
$$P_{2}P_{1}X = \begin{pmatrix} -2 & -1 & -1 \\ 0 & 0 & -3 \\ 0 & 0 & 2 \\ -3 - \sqrt{13} \\ -2/3 \\ \end{pmatrix}$$

$$P_{3}P_{1}X = \begin{pmatrix} 0 \\ -3 \\ -3 \\ -2/3 \\ -2/3 \\ -2/3 \\ \end{pmatrix}$$
Next stage:
$$P_{3}P_{1}X = \begin{pmatrix} 0 \\ -1 \\ -2/3 \\ -2/3 \\ -2/3 \\ -2/3 \\ \end{pmatrix}$$
Next stage:
$$\frac{1}{2} \sqrt{13} \cdot v_{3} = \begin{pmatrix} 0 \\ -3 \\ -3 \\ -\sqrt{13} \\ -2/3 \\ -2/3$$

**Answer:** simply use the partitioning

8-17

stop.

8-19

 Referred to as the "thin" QR factorization (or "economy-size QR" factorization in matlab)

> How to solve a least-squares problem Ax = b using the Householder factorization?

Algorithm: At step k, active matrix is X(k:m,k:n). Swap k-th column with

column of largest 2-norm in X(k:m, k:n). If all the columns have zero norm,

- > Answer: no need to compute  $Q_1$ . Just apply  $Q^T$  to b.
- > This entails applying the successive Householder reflections to b

## The rank-deficient case

- ▶ Result of Householder QR:  $Q_1$  and  $R_1$  such that  $Q_1R_1 = X$ . In the rankdeficient case, can have span $\{Q_1\} \neq$  span $\{X\}$  because  $R_1$  may be singular.
- > Remedy: Householder QR with column pivoting. Result will be:

$$A\Pi \;=\; Q \, egin{pmatrix} oldsymbol{R}_{11} & oldsymbol{R}_{12} \ 0 & 0 \end{pmatrix}$$

▶  $R_{11}$  is nonsingular. So rank(X) = size of  $R_{11}$  = rank $(Q_1)$  and  $Q_1$  and X span the same subspace.

>  $\Pi$  permutes columns of X.

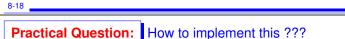

Suppose you know the norms of each column of X at the start. What happens to each of the norms of X(2:m,j) for  $j = 2, \dots, n$ ? Generalize this to step k and obtain a procedure to inexpensively compute the desired norms at each step.

X(k:m,k:n) Swap with column of largest 2-norm

GvL 5.1 – HouQR

GvL 5.1 - HouQR

8-20

GvL 5.1 - HouQR

# Properties of the QR factorization

Consider the 'thin' factorization A = QR, (size(Q) = [m,n] = size (A)). Assume  $r_{ii} > 0, i = 1, \dots, n$ 

1. When A is of full column rank this factorization exists and is unique

2. It satisfies:

 $span\{a_1, \dots, a_k\} = span\{q_1, \dots, q_k\}, \quad k = 1, \dots, n$ 

3. *R* is identical with the Cholesky factor  $G^T$  of  $A^T A$ .

> When A in rank-deficient and Householder with pivoting is used, then

 $Ran\{Q_1\} = Ran\{A\}$ 

## Givens Rotations and the Givens QR

Givens rotations are matrices of the form:

$$G(i,k, heta) = egin{pmatrix} 1 & \ldots & 0 & \ldots & 0 & 0 \ arepsilon & \ddots & arepsilon & arepsilon$$

with  $c = \cos \theta$  and  $s = \sin \theta$ 

 $\succ$   $G(i, k, \theta)$  represents a rotation in the span of  $e_i$  and  $e_k$ 

| 8-21                                              | GvL 5.1 – HouQR                                                                                                    | 8-22 | GvL 5.1 – HouQR |
|---------------------------------------------------|----------------------------------------------------------------------------------------------------|------|-----------------|
| is rotated from $x$ by an angle of                | at sends any point $x$ in $\mathbb{R}^2$ into a point $y$ in $\mathbb{R}^2$ that<br>$\theta$ . Find the matrix representing the mapping. [Hint:<br>is is transformed.] Show an illustration. What is the<br>gle $-\theta$ ? |      |                 |
| Main idea of Givens QR<br>Consider $y = Gx$ then: | $\left\{egin{array}{ll} y_i \ = \ c st x_i + s st x_k \ y_k \ = \ -s st x_i + c st x_k \ y_j \ = \ x_j \ \ \ \ \ \ \ \ \ \ \ \ \ \ \ \ \ \ \$                                                                               |      |                 |
| > Can make<br>$u_{\rm b} = 0$ by selecting        | $s=x_k/t;\ c=x_i/t;\ t=\sqrt{x_i^2+x_k^2}$                                                                                                    |      |                 |

Can make  $y_k = 0$  by selecting

> This is used to introduce zeros in appropriate locations of first column of a matrix A (for example G(m-1,m), G(m-2,m-1) etc..G(1,2)). Then similarly for second column, etc.